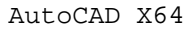

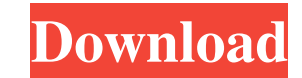

## **AutoCAD Crack For PC (2022)**

Since the introduction of AutoCAD Cracked Version, new versions have been released approximately every 6 months. Some of these updates were discontinued, but there were two major updates in the past: the AutoCAD Cracked 20 2017 product released on August 31, 2017 and Cracked AutoCAD With Keygen 2020 released on October 30, 2019. With AutoCAD 2019, the program introduced several new features and enhancements to the product. These include: Ful (Building Information Modeling) New drawing and editing features New features to the rendering engine and rendering capabilities New rendering options and parameters We will review AutoCAD 2019 in the following pages. In t we will explain in detail the new features and functionalities introduced in this latest version of AutoCAD 2019? The latest version of AutoCAD, AutoCAD, AutoCAD 2019, is a release for desktop applications. The software is for purchase as an upgrade for users of previous AutoCAD versions. The upgrade process is straightforward and users can learn more about it in the following pages. AutoCAD 2019 can be run both as a new installation or as a an existing AutoCAD installation. It has only one installation package and it can be installed on both 32-bit and 64-bit systems. The download size of AutoCAD 2019 is a relatively large (1.8 GB) and a long installation pro It has a simple installer that guides you through a few screens and tasks. However, AutoCAD 2019 is not a stand-alone application. It needs to be installed on a Windows Operating System, which is already available with Win Note: If you are not using a Windows Operating System or if you do not want to upgrade to a new version of Windows, you can always download the trial version of AutoCAD 2019. Before we continue, it is important to know wha differences are between AutoCAD 2019 and previous versions of the software: Architectural changes Workplane management Part and print preview Live Visual Styles Paragraph styles Raster image editing New rendering options N rendering engine Autodesk AutoCAD has been greatly improved with some exciting new features. As a result, AutoCAD 2019 can be used for a wide range of tasks.

Toolbars are an optional set of icons and controls, which appear within the standard user interface. Toolbars offer a common location for actions to be performed, such as command line actions (AutoCAD Commands or Classic C tools (layers, linetypes, etc.), and system menus (File, Edit, View, etc.). Customizable toolbars Some programs are provided with standard toolbars, which are not customizable by the user, and other programs allow customiz toolbars by the user. In addition, the user can add custom toolbars to personalize and organize toolbars, as well as control the appearance of toolbars. Toolbars can be automatically changed in response to changes in the a CAD programs also let the user insert, modify and delete toolbars at any time. AutoCAD is not the only CAD program available that allows customization of toolbars, but it is the most widely used. Almost every CAD program n to define and create custom toolbars, and to rearrange, resize, or remove existing toolbars. Raster images Raster images are bitmap images in CAD systems. Bitmap images can be used in some programs to view and edit drawing to a drawing. AutoCAD is the most common CAD program that uses bitmap images. In recent versions of AutoCAD, raster images are called native files in the Drawing View Window (DWV). When viewing DWV images, users can have v as zoom, rotate, pan, transform, and edit. AutoCAD native files can be created from drawing files, and drawings can be exported as native files. AutoCAD also supports the use of images as well as image templates, which are drawing file or can be added through the use of a dialog box. Images can be used in various ways, including to indicate a default representation of a symbol, to substitute a tool in a menu, to provide illustrations to a us sub-viewport for an image, and to provide a source of information for a user. PDF PDF files are designed to describe the contents of an electronic document that is capable of being printed on paper. Since PDF files are com describe objects, they can be used to describe drawings. CAD programs that support PDF import typically allow the user to a1d647c40b

#### **AutoCAD**

### **AutoCAD Crack License Code & Keygen For Windows [2022-Latest]**

Click on "Extract" button to unzip the file. Then, a warning box will be asked to choose "Do you want to save the changes you made?" Please choose "Yes" to proceed with the keygen. Next, a warning box will ask you to choos registry value to import. Please choose "AutoCAD2013" if the target is AutoCAD 2013. Otherwise, choose "AutoCAD2014" if the target is AutoCAD 2014. After successful import of the registry value, the program will be activat following screen. Q: Failed to generate RSA key. See console output for details I am trying to generate an RSA key pair, but I keep getting the following error: /usr/bin/ld: /usr/lib/x86\_64-linux-gnu/libboost\_thread-mt.a(o R\_X86\_64\_32 against `a local symbol' can not be used when making a shared object; recompile with -fPIC /usr/lib/x86\_64-linux-gnu/libboost\_thread-mt.a: could not read symbols: Bad value collect2: error: ld returned 1 exit s part where I get the error: if(!(signer\_key = BN\_new()) ||!(signer\_cert = BN\_new()) ||!(signer\_chain = BN\_new()) ||!(signer\_crt = BN\_new()) ||!(signer\_sig = BN\_new())) { cerr

### **What's New In AutoCAD?**

Markup Assist is also available when exporting to PDF and XPS from drawings. When exporting to PDF and XPS, the features are updated to include the ability to export changes to drawings. While there is no feature to import Assist, you can now send comments or feedback to AutoCAD drawings directly from the external application of your choice. This is particularly useful if you are printing drawings to paper or a PDF, and if you are drawing co a different application. The Markup Import and Markup Assist features are available in a free trial, at no charge. Nested Layers: Create complex models that utilize multiple layers. Just think of a train boxcar: it's compo parts, including decks, couplers, stairs, walls, and compartments. You can now combine the parts of a nested layer and assemble the parts into a single layer, without the need to use an Overhang operator. (video: 0:34 min. dialog to specify the layer to which you want to create a new, nested layer. In the Open dialog, make sure that the Layer Type is listed as List, and not Hidden or Hidden and Disabled. In the Layers dialog, drag and drop t another layer. When the nested layer is successfully assembled, the name of the new layer appears in the Layers dialog, under the section labeled List. When a layer is a member of a nested layer, changes you make to the co change the contents of the nested layer, too. If you need to update an existing nested layer, use the Layer dialog or the Select Layer tool to select the layer, and then use the Change Layer(s) command. You can also use th command to protect an entire nested layer or individual layers in a nested layer. The nested layers feature is available in a free trial, at no charge. Breaking View: The Breaking View feature gives you more control over h broken and how it can be opened. The Breaking View feature is designed to help you organize your drawings more effectively and allow you to work with multiple views, whether that means publishing multiple views in a single multiple views within a single drawing. (video: 1:00 min.) Breaking view allows you to break a drawing

# **System Requirements For AutoCAD:**

Supported Devices: Xbox One X (Disc based) Xbox One X (DVD) Xbox One S Xbox One S All Editions Xbox One XS Software Notes: PS4 Pro: MVM has been updated to support PS4 Pro and may or may not be updated to support the new N found in Sony's latest hardware. Xbox One S All Editions: MVM has been updated to support Xbox One S All Editions and may or may not be updated to support the new NVIDIA GPU